### Topics in Configuration Management BoFs @ Lisa '10

#### Nico Schottelius, ETH Zurich Hal Snyder and Jason Olson, Orbitz

10. November 2010

イロト イ部 トイヨ トイヨト

<span id="page-0-0"></span>重

 $\Omega$ 

Nico Schottelius, ETH ZurichHal Snyder and Jason Olson, Orb [Topics in Configuration Management](#page-59-0)

[Introduction](#page-2-0)

[Current situation](#page-13-0)

[Nico's stunning config world](#page-23-0)

[Example implementation](#page-44-0)

[Future](#page-57-0)

Nico Schottelius, ETH ZurichHal Snyder and Jason Olson, Orb [Topics in Configuration Management](#page-0-0)

イロメ イ部メ イヨメ イヨメー

重

[Current situation](#page-13-0) [Nico's stunning config world](#page-23-0) [Example implementation](#page-44-0) [Future](#page-57-0)

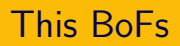

### $\blacktriangleright$  This is not a vendor BoF

- $\triangleright$  Originally originated from a discussion
- $\triangleright$  CM is in: see IRC, meetings and ask yourself why you're here

<span id="page-2-0"></span>イロト イ部 トイヨ トイヨト

- 
- 

[Current situation](#page-13-0) [Nico's stunning config world](#page-23-0) [Example implementation](#page-44-0) [Future](#page-57-0)

# This BoFs

- $\blacktriangleright$  This is not a vendor BoF
- $\triangleright$  Originally originated from a discussion
- $\triangleright$  CM is in: see IRC, meetings and ask yourself why you're here

イロト イ部 トイヨ トイヨト

- $\triangleright$  Current situation of CM-Tools
- 

[Current situation](#page-13-0) [Nico's stunning config world](#page-23-0) [Example implementation](#page-44-0) [Future](#page-57-0)

# This BoFs

- $\blacktriangleright$  This is not a vendor BoF
- $\triangleright$  Originally originated from a discussion
- $\triangleright$  CM is in: see IRC, meetings and ask yourself why you're here

イロト イ部 トイヨ トイヨト

- $\triangleright$  Current situation of CM-Tools
- $\triangleright$  Brainstorming for a better world

[Current situation](#page-13-0) [Nico's stunning config world](#page-23-0) [Example implementation](#page-44-0) [Future](#page-57-0)

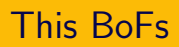

- $\blacktriangleright$  This is not a vendor BoF
- $\triangleright$  Originally originated from a discussion
- $\triangleright$  CM is in: see IRC, meetings and ask yourself why you're here

イロト イ部 トイヨ トイヨト

- $\triangleright$  Current situation of CM-Tools
- $\triangleright$  Brainstorming for a better world

[Current situation](#page-13-0) [Nico's stunning config world](#page-23-0) [Example implementation](#page-44-0) [Future](#page-57-0)

# This BoFs

- $\blacktriangleright$  This is not a vendor BoF
- $\triangleright$  Originally originated from a discussion
- $\triangleright$  CM is in: see IRC, meetings and ask yourself why you're here

イロメ マ桐 レマ チャ マチャ

- $\triangleright$  Current situation of CM-Tools
- $\triangleright$  Brainstorming for a better world

[Current situation](#page-13-0) [Nico's stunning config world](#page-23-0) [Example implementation](#page-44-0) [Future](#page-57-0)

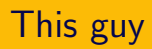

### $\triangleright$  Tries to optimse his (sysadmin) world

- $\blacktriangleright$  Hates ugly design in software
- $\triangleright$  Tried cfengine
- 
- 
- 

イロト イ部 トイヨ トイヨト

[Current situation](#page-13-0) [Nico's stunning config world](#page-23-0) [Example implementation](#page-44-0) [Future](#page-57-0)

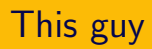

- $\triangleright$  Tries to optimse his (sysadmin) world
- $\blacktriangleright$  Hates ugly design in software
- $\blacktriangleright$  Tried cfengine
- $\triangleright$  Using puppet with another sysadmin at ETH Zurich
- 
- 

イロト イ部 トイヨ トイヨト

[Current situation](#page-13-0) [Nico's stunning config world](#page-23-0) [Example implementation](#page-44-0) [Future](#page-57-0)

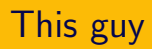

- $\triangleright$  Tries to optimse his (sysadmin) world
- $\blacktriangleright$  Hates ugly design in software
- $\blacktriangleright$  Tried cfengine
- $\triangleright$  Using puppet with another sysadmin at ETH Zurich
- $\triangleright$  Seen many bugs and problems
- 

イロト イ母 ト イヨ ト イヨ ト

[Current situation](#page-13-0) [Nico's stunning config world](#page-23-0) [Example implementation](#page-44-0) [Future](#page-57-0)

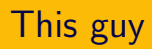

- $\triangleright$  Tries to optimse his (sysadmin) world
- $\blacktriangleright$  Hates ugly design in software
- $\blacktriangleright$  Tried cfengine
- $\triangleright$  Using puppet with another sysadmin at ETH Zurich
- $\triangleright$  Seen many bugs and problems
- $\triangleright$  Thinks about writing a new CM

イロト イ部 トイヨ トイヨト

[Current situation](#page-13-0) [Nico's stunning config world](#page-23-0) [Example implementation](#page-44-0) [Future](#page-57-0)

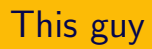

- $\triangleright$  Tries to optimse his (sysadmin) world
- $\blacktriangleright$  Hates ugly design in software
- $\blacktriangleright$  Tried cfengine
- $\triangleright$  Using puppet with another sysadmin at ETH Zurich
- $\triangleright$  Seen many bugs and problems
- $\triangleright$  Thinks about writing a new CM

イロト イタト イミト イミト

[Current situation](#page-13-0) [Nico's stunning config world](#page-23-0) [Example implementation](#page-44-0) [Future](#page-57-0)

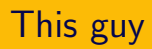

- $\triangleright$  Tries to optimse his (sysadmin) world
- $\blacktriangleright$  Hates ugly design in software
- $\blacktriangleright$  Tried cfengine
- $\triangleright$  Using puppet with another sysadmin at ETH Zurich
- $\triangleright$  Seen many bugs and problems
- $\blacktriangleright$  Thinks about writing a new CM

イロメ マ桐 レマ チャ マチャ

### CM tools

### $\blacktriangleright$  Chef

- $\blacktriangleright$  Puppet
- $\triangleright$  Cfengine
- 
- 

メロト メ都 トメ ミトメ ミト

<span id="page-13-0"></span> $\equiv$ 

### CM tools

### $\blacktriangleright$  Chef

### $\blacktriangleright$  Puppet

- $\triangleright$  Cfengine
- $\triangleright$  Brcfg
- 

 $($  ロ )  $($   $\theta$  )  $($   $\theta$   $)$   $($   $\theta$   $)$   $($   $\theta$   $)$ 

 $\equiv$ 

### CM tools

 $\blacktriangleright$  Chef

- $\blacktriangleright$  Puppet
- $\triangleright$  Cfengine
- $\triangleright$  Brcfg
- $\triangleright$  You name it

イロト イ部 トイヨ トイヨト

 $\equiv$ 

### CM tools

- $\blacktriangleright$  Chef
- $\blacktriangleright$  Puppet
- $\triangleright$  Cfengine
- $\blacktriangleright$  Brcfg
- $\triangleright$  You name it

イロト イ部 トイヨ トイヨト

重

### CM tools

- $\blacktriangleright$  Chef
- $\blacktriangleright$  Puppet
- $\triangleright$  Cfengine
- $\blacktriangleright$  Brcfg
- $\blacktriangleright$  You name it

イロト イ部 トイヨ トイヨト

重

### Facing the truth

### $\triangleright$  Bugs and design issues

- $\triangleright$  Weired designs including reinvention of the wheel
- $\triangleright$  Done parts right, breaking if heavily used
- 
- 

イロト イ部 トイヨ トイヨト

### Facing the truth

- $\triangleright$  Bugs and design issues
- $\triangleright$  Weired designs including reinvention of the wheel
- $\triangleright$  Done parts right, breaking if heavily used
- $\triangleright$  Wack documentation in many systems
- 

イロト イ部 トイヨ トイヨト

### Facing the truth

- $\triangleright$  Bugs and design issues
- $\triangleright$  Weired designs including reinvention of the wheel
- $\triangleright$  Done parts right, breaking if heavily used
- $\triangleright$  Wack documentation in many systems
- $\triangleright$  You scream. The question is when.

イロト イタト イミト イミト

### Facing the truth

- $\triangleright$  Bugs and design issues
- $\triangleright$  Weired designs including reinvention of the wheel
- $\triangleright$  Done parts right, breaking if heavily used
- $\triangleright$  Wack documentation in many systems
- $\triangleright$  You scream. The question is when.

イロト イタト イミト イミト

### Facing the truth

- $\triangleright$  Bugs and design issues
- $\triangleright$  Weired designs including reinvention of the wheel
- $\triangleright$  Done parts right, breaking if heavily used
- $\triangleright$  Wack documentation in many systems
- $\triangleright$  You scream. The question is when.

イロメ マ桐 レマ チャ マチャ

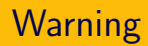

#### $\blacktriangleright$  I know some config tools

- $\triangleright$  Thus I'm biased towards new systems
- $\blacktriangleright$  I'm lazy

Nico Schottelius, ETH ZurichHal Snyder and Jason Olson, Orb [Topics in Configuration Management](#page-0-0)

イロト イ部 トイヨ トイヨト

<span id="page-23-0"></span>重

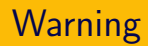

- $\blacktriangleright$  I know some config tools
- $\blacktriangleright$  Thus I'm biased towards new systems
- $\blacktriangleright$  I'm lazy
- $\blacktriangleright$  I love Unix

イロト イ部 トイヨ トイヨト

重

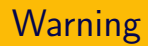

- $\blacktriangleright$  I know some config tools
- $\blacktriangleright$  Thus I'm biased towards new systems
- $\blacktriangleright$  I'm lazy
- $\blacktriangleright$  I love Unix

Nico Schottelius, ETH ZurichHal Snyder and Jason Olson, Orb [Topics in Configuration Management](#page-0-0)

イロト イ部 トイモト イモト

重

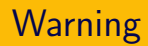

- $\blacktriangleright$  I know some config tools
- $\blacktriangleright$  Thus I'm biased towards new systems
- $\blacktriangleright$  I'm lazy
- $\blacktriangleright$  I love Unix

Nico Schottelius, ETH ZurichHal Snyder and Jason Olson, Orb [Topics in Configuration Management](#page-0-0)

イロト イ部 トイモト イモト

重

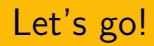

### $\triangleright$  Different try - turn the world around

- $\blacktriangleright$  Ignore any existing implementation
- $\blacktriangleright$  Though, not the concepts
- 

Nico Schottelius, ETH ZurichHal Snyder and Jason Olson, Orb [Topics in Configuration Management](#page-0-0)

イロト イ部 トイヨ トイヨト

 $\Omega$ 

重

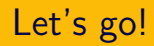

- $\triangleright$  Different try turn the world around
- $\blacktriangleright$  Ignore any existing implementation
- $\blacktriangleright$  Though, not the concepts
- $\triangleright$  Create lovely design of what I want

イロト イ部 トイヨ トイヨト

 $\equiv$ 

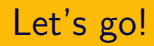

- $\triangleright$  Different try turn the world around
- $\blacktriangleright$  Ignore any existing implementation
- $\blacktriangleright$  Though, not the concepts
- $\triangleright$  Create lovely design of what I want

イロト イ部 トイヨ トイヨト

 $\equiv$ 

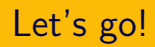

- $\triangleright$  Different try turn the world around
- $\blacktriangleright$  Ignore any existing implementation
- $\blacktriangleright$  Though, not the concepts
- $\triangleright$  Create lovely design of what I want

イロト イタト イミト イミト

 $\Omega$ 

重

### What do I want today?

### $\triangleright$  Good documentation

- $\triangleright$  UNIX: reuse of small apps
- $\blacktriangleright$  Templates
- 

イロト イ部ト イミト イミト

### What do I want today?

- $\triangleright$  Good documentation
- $\triangleright$  UNIX: reuse of small apps
- $\blacktriangleright$  Templates
- $\triangleright$  Discovery of client information (ssh keys, os type, etc.)

イロト イ部 トイヨ トイヨト

### What do I want today?

- $\triangleright$  Good documentation
- $\triangleright$  UNIX: reuse of small apps
- $\blacktriangleright$  Templates
- $\triangleright$  Discovery of client information (ssh keys, os type, etc.)

イロト イ部 トイヨ トイヨト

 $\Omega$ 

 $\triangleright$  Easy to write and/or already known language

### What do I want today?

- $\triangleright$  Good documentation
- $\triangleright$  UNIX: reuse of small apps
- $\blacktriangleright$  Templates
- $\triangleright$  Discovery of client information (ssh keys, os type, etc.)

イロト イタト イミト イミト

 $\Omega$ 

 $\triangleright$  Easy to write and/or already known language

### What do I want today?

- $\triangleright$  Good documentation
- $\triangleright$  UNIX: reuse of small apps
- $\blacktriangleright$  Templates
- $\triangleright$  Discovery of client information (ssh keys, os type, etc.)

イロメ マ桐 レマ チャ マチャ

 $\Omega$ 

 $\blacktriangleright$  Easy to write and/or already known language

## What do I want today? (2)

### $\triangleright$  Abstraction to dirty stuff (package managers, users, etc..)

イロト イ部 トイヨ トイヨト

- $\blacktriangleright$  Library support
- $\triangleright$  Scaling large ( $> 10k$  clients shouldn't be a real issue)
- 
- 

## What do I want today? (2)

 $\triangleright$  Abstraction to dirty stuff (package managers, users, etc..)

イロト イタト イミト イミト

- $\blacktriangleright$  Library support
- $\triangleright$  Scaling large ( $> 10k$  clients shouldn't be a real issue)
- $\blacktriangleright$  Easy support for multiple servers
- 

# What do I want today? (2)

 $\triangleright$  Abstraction to dirty stuff (package managers, users, etc..)

イロト イタト イミト イミト

- $\blacktriangleright$  Library support
- Scaling large ( $> 10k$  clients shouldn't be a real issue)
- $\blacktriangleright$  Easy support for multiple servers
- $\triangleright$  Push and Pull architecture

## What do I want today? (2)

 $\triangleright$  Abstraction to dirty stuff (package managers, users, etc..)

イロト イタト イミト イミト

- $\blacktriangleright$  Library support
- Scaling large ( $> 10k$  clients shouldn't be a real issue)
- $\blacktriangleright$  Easy support for multiple servers
- ▶ Push and Pull architecture

## What do I want today? (2)

 $\triangleright$  Abstraction to dirty stuff (package managers, users, etc..)

イロト イタト イミト イミト

- $\blacktriangleright$  Library support
- Scaling large ( $> 10k$  clients shouldn't be a real issue)
- $\blacktriangleright$  Easy support for multiple servers
- $\blacktriangleright$  Push and Pull architecture

### Nice to have

### $\blacktriangleright$  (Almost) No requirements on the clients

#### ▶ Support Windows^Wnon-Unix-Variants

Nico Schottelius, ETH ZurichHal Snyder and Jason Olson, Orb [Topics in Configuration Management](#page-0-0)

イロト イ部 トイヨ トイヨト

重

### Nice to have

- $\blacktriangleright$  (Almost) No requirements on the clients
- ▶ Support Windows^Wnon-Unix-Variants

Nico Schottelius, ETH ZurichHal Snyder and Jason Olson, Orb [Topics in Configuration Management](#page-0-0)

イロト イ部 トイヨ トイヨト

重

### I can reinvent the wheel

But cycling alone is boring

Your input here

Nico Schottelius, ETH ZurichHal Snyder and Jason Olson, Orb [Topics in Configuration Management](#page-0-0)

イロト イ部 トイヨ トイヨト

重

## How would L<sub>2</sub>

#### $\triangleright$  Good documentation: manpages sections 1 and 7

- $\triangleright$  UNIX: reuse of small apps: use what's available
- ▶ Templates: I don't. You do. man stdout.
- 
- 

<span id="page-44-0"></span>イロト イ部 トイヨ トイヨト

- 
- 
- 
- 
- 

## How would L<sub>2</sub>

- $\triangleright$  Good documentation: manpages sections 1 and 7
- $\triangleright$  UNIX: reuse of small apps: use what's available
- ▶ Templates: I don't. You do. man stdout.
- 
- 

イロト イ部 トイヨ トイヨト

- 
- 
- 
- 
- 

## How would L<sub>2</sub>

- $\triangleright$  Good documentation: manpages sections 1 and 7
- $\triangleright$  UNIX: reuse of small apps: use what's available
- ▶ Templates: I don't. You do. man stdout.
- 
- 

イロト イ部 トイヨ トイヨト

つのへ

- 
- 
- 
- 
- 

Nico Schottelius, ETH ZurichHal Snyder and Jason Olson, Orb [Topics in Configuration Management](#page-0-0)

## How would L<sub>2</sub>

- $\triangleright$  Good documentation: manpages sections 1 and 7
- $\triangleright$  UNIX: reuse of small apps: use what's available
- ▶ Templates: I don't. You do. man stdout.
- Discovery of client information:  $\text{ssh} + \text{see}$  above
- 

イロト イ部 トイヨ トイヨト

- $\triangleright$  Abstraction to dirty stuff: Define types
- 
- 
- 
- 

## How would L<sub>2</sub>

- $\triangleright$  Good documentation: manpages sections 1 and 7
- $\triangleright$  UNIX: reuse of small apps: use what's available
- ► Templates: I don't. You do. man stdout.
- Discovery of client information:  $ssh + see$  above
- $\blacktriangleright$  Easy to write and/or already known language: I'm dumb. Use shell.

イロト イ部 トイヨ トイヨト

- $\triangleright$  Abstraction to dirty stuff: Define types
- $\blacktriangleright$  Library support: Weired ideas existing
- 
- 
- 

## How would L<sub>2</sub>

- $\triangleright$  Good documentation: manpages sections 1 and 7
- $\triangleright$  UNIX: reuse of small apps: use what's available
- $\blacktriangleright$  Templates: I don't. You do. man stdout.
- Discovery of client information:  $ssh + see$  above
- $\blacktriangleright$  Easy to write and/or already known language: I'm dumb. Use shell.

イロト イ部 トイモト イモト

- $\triangleright$  Abstraction to dirty stuff: Define types
- 
- $\triangleright$  Scaling large: As easy as adding a new server
- 
- 

## How would L<sub>2</sub>

- $\triangleright$  Good documentation: manpages sections 1 and 7
- $\triangleright$  UNIX: reuse of small apps: use what's available
- $\blacktriangleright$  Templates: I don't. You do. man stdout.
- $\triangleright$  Discovery of client information: ssh + see above
- $\blacktriangleright$  Easy to write and/or already known language: I'm dumb. Use shell.

イロト イタト イチト イチトー

- $\triangleright$  Abstraction to dirty stuff: Define types
- $\blacktriangleright$  Library support: Weired ideas existing
- $\triangleright$  Scaling large: As easy as adding a new server
- 
- 

## How would L<sub>2</sub>

- $\triangleright$  Good documentation: manpages sections 1 and 7
- $\triangleright$  UNIX: reuse of small apps: use what's available
- ► Templates: I don't. You do. man stdout.
- $\triangleright$  Discovery of client information: ssh + see above
- $\blacktriangleright$  Easy to write and/or already known language: I'm dumb. Use shell.

イロト イタト イチト イチトー

- $\triangleright$  Abstraction to dirty stuff: Define types
- $\blacktriangleright$  Library support: Weired ideas existing
- $\triangleright$  Scaling large: As easy as adding a new server
- 
- $\triangleright$  Push and Pull architecture: Easy to do, use triggers.

## How would L<sub>2</sub>

- $\triangleright$  Good documentation: manpages sections 1 and 7
- $\triangleright$  UNIX: reuse of small apps: use what's available
- ► Templates: I don't. You do. man stdout.
- $\triangleright$  Discovery of client information: ssh + see above
- $\blacktriangleright$  Easy to write and/or already known language: I'm dumb. Use shell.

イロト イタト イチト イチトー

- $\triangleright$  Abstraction to dirty stuff: Define types
- $\blacktriangleright$  Library support: Weired ideas existing
- $\triangleright$  Scaling large: As easy as adding a new server
- $\triangleright$  Easy support for multiple servers: Use a VCS
- $\triangleright$  Push and Pull architecture: Easy to do, use triggers.

## How would L<sub>2</sub>

- $\triangleright$  Good documentation: manpages sections 1 and 7
- $\triangleright$  UNIX: reuse of small apps: use what's available
- ► Templates: I don't. You do. man stdout.
- $\triangleright$  Discovery of client information: ssh + see above
- $\blacktriangleright$  Easy to write and/or already known language: I'm dumb. Use shell.

イロメ マ桐 レマ チャ マチャ

- $\triangleright$  Abstraction to dirty stuff: Define types
- $\blacktriangleright$  Library support: Weired ideas existing
- $\triangleright$  Scaling large: As easy as adding a new server
- $\triangleright$  Easy support for multiple servers: Use a VCS
- $\triangleright$  Push and Pull architecture: Easy to do, use triggers.

### How would L.<sup>2</sup>

 $\blacktriangleright$  (Almost) No requirements on the clients: Shell + Unix

► Support Windows<sup>^</sup>Wnon-Unix-Variants: Cygwin

▶ Other stuff: You.

Nico Schottelius, ETH ZurichHal Snyder and Jason Olson, Orb [Topics in Configuration Management](#page-0-0)

イロト イ部 トイヨ トイヨト

 $\equiv$ 

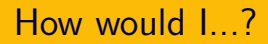

- $\blacktriangleright$  (Almost) No requirements on the clients: Shell + Unix
- ► Support Windows<sup>^</sup>Wnon-Unix-Variants: Cygwin
- ▶ Other stuff: You.

Nico Schottelius, ETH ZurichHal Snyder and Jason Olson, Orb [Topics in Configuration Management](#page-0-0)

イロト イ部 トイモト イモト

 $\equiv$ 

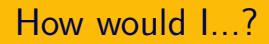

- $\blacktriangleright$  (Almost) No requirements on the clients: Shell + Unix
- ► Support Windows<sup>^</sup>Wnon-Unix-Variants: Cygwin
- ▶ Other stuff: You.

Nico Schottelius, ETH ZurichHal Snyder and Jason Olson, Orb [Topics in Configuration Management](#page-0-0)

イロト イ部 トイモト イモト

 $\equiv$ 

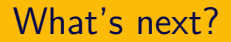

#### $\blacktriangleright$  I imagine some people are working on this

 $\blacktriangleright$  I assume if there was a release, you would find it.

Nico Schottelius, ETH ZurichHal Snyder and Jason Olson, Orb [Topics in Configuration Management](#page-0-0)

イロト イ部 トイヨ トイヨト

<span id="page-57-0"></span> $\equiv$ 

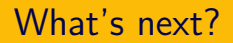

- $\blacktriangleright$  I imagine some people are working on this
- $\blacktriangleright$  I assume if there was a release, you would find it.

Nico Schottelius, ETH ZurichHal Snyder and Jason Olson, Orb [Topics in Configuration Management](#page-0-0)

イロト イ部 トイヨ トイヨト

 $\equiv$ 

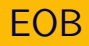

### Thanks for listening!

More stuff can be found on http://www.nico.schottelius.org/blog/

イロト イ部 トイヨ トイヨト

重

<span id="page-59-0"></span> $\Omega$ 

Nico Schottelius, ETH ZurichHal Snyder and Jason Olson, Orb [Topics in Configuration Management](#page-0-0)